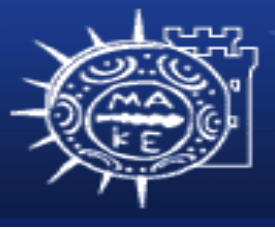

τμήμα Εφαρμοσμένης Πληροφορικής

# **Προγραμματισμός Διαχείρισης Συστημάτων ΙΙ**

**Μάθημα 4ο Σύστημα αρχείων**

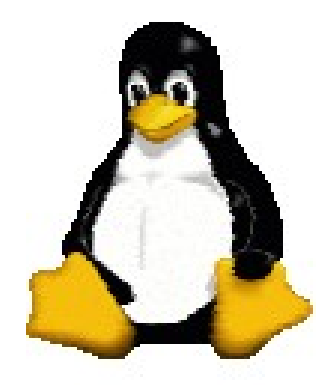

**Μιχαηλίδης Παναγιώτης**

### **Περιεχόμενα**

- Σύστημα αρχείων
	- Εισαγωγή
	- Μονοπάτια διαδρομής
	- Φόρτωση και αποφόρτωση συστημάτων αρχείων
	- Ιεραρχική οργάνωση αρχείων
	- Τύποι αρχείων
	- Χαρακτηριστικά αρχείων

### **Εισαγωγή**

- Ένα σύστημα αρχείων περιλαμβάνει:
	- Ένας τρόπος ονομασίας και οργάνωσης πραγμάτων (namespace)
	- Ένα ΑPI (ή διεπαφή) για πλοήγηση και διαχείριση αντικειμένων
	- Ένα μοντέλο ασφάλειας για προστασία και διαμοιρασμός αντικειμένων
	- Μια υλοποίηση σύνδεσης του μοντέλου με το υλικό
- Η διεπαφή του πυρήνα Linux υποστηρίζει πολλά διαφορετικά συστήματα αρχείων
	- από δίσκο, δίκτυο, μνήμη

### **Μονοπάτια διαδρομής**

- Το σύστημα αρχείων είναι μια μοναδική ενοποιημένη ιεραρχία, αρχίζοντας με / (ο ριζικός κατάλογος)
- Ένα μονοπάτι διαδρομής μπορεί να είναι
	- Απόλυτο
		- /etc/passwd
	- Σχετικό
		- ./passwd
		- Πάντα ξεκινάει με τον τρέχοντα κατάλογο εργασίας
- Κανένα τεχνικό περιορισμό στην ονομασία αρχείων εκτός απο το μήκος και /
	- Μερικοί χαρακτήρες είναι περισσότερο δύσκολο να χρησιμοποιηθούν (χρειάζονται εισαγωγικά ή escape)

# **Φόρτωση και απoφόρτωση συστημάτων αρχείων**

- Το σύστημα αρχείων αποτελείται από μικρότερα συστήματα αρχείων
- Τα περισσότερα συστήματα αρχείων είναι διαμερίσματα δίσκων
	- αλλά μπορεί να είναι οτιδήποτε υπαγορεύει την API
- Τα συστήματα αρχείων μπορούν να προστεθούν ή να απομακρυνθούν χρησιμοποιώντας τις εντολές **mount** και **umount**
	- To σημείο φόρτωσης είναι ένας κατάλογος
	- Π.χ. **mount /dev/hda4 /users**

### **(από)φόρτωση συστημάτων αρχείων**

- Μια λίστα συστημάτων αρχείων βρίσκεται στο /etc/fstab
	- Τα συστήματα αρχείων ελέγχονται (fsck -A) και φορτώνονται (mount -a) στην εκκίνηση
- Η umount θα αποτύχει αν το σύστημα αρχείων είναι απασχολημένο
	- απασχολημένο = ανοιχτά αρχεία, διεργασίες ή αντίγραφα εκτελέσιμων προγραμμάτων
	- /sbin/fuser δείχνει τέτοιες διεργασίες
		- f ανοιχτό αρχείο για ανάγνωση ή εγγραφή
		- c διεργασία cwd είναι στο σύστημα αρχείων
		- e διεργασία που εκτελεί ένα αρχείο
		- r διεργασία ριζικού καταλόγου είναι στο σύστημα αρχείων
		- m διεργασία που έχει διαμοιραζόμενη βιβλιοθήκη

### **Ιεραρχική οργάνωση αρχείων**

- Δεν είναι πραγματικά καλά οργανωμένο
- Πολλά αρχεία οργανώνονται κατά λειτουγία
	- δύσκολο να αναβαθμιστεί
	- /etc/ περιέχει αρχεία που ποτέ δεν παραμετροποιούνται και που είναι ολόκληρα τοπικά
- Υπάρχει τουλάχιστον ένα χώρο για κάτι
- Χρειάζεται να μάθουμε τις πρότυπες θέσεις, όχι για να μετακινήσουμε ή να χρησιμοποιήσουμε καινούργιες θέσεις

#### **Ιεραρχικό σύστημα αρχείων http://www.pathname.com/fhs/**

- /bin: Εκτελέσιμα αρχεία εντολών χρήστη (χρησιμοποιούνται από όλους τους χρήστες)
- /boot : Στατικά αρχεία του φορτωτή εκκίνησης (π.χ., πυρήνας)
- /dev : Αρχεία συσκευών (τερματικά, δίσκοι, μόντεμ, κλπ.)
- /etc : Αρχεία ρυθμίσεων συστήματος
- /home : Προσωπικοί κατάλογοι χρηστών (optional)
- /lib : Μοιραζόμενες βιβλιοθήκες και μονάδες πυρήνα
- /mnt : Σημείο φόρτωσης για προσωρινή φόρτωση ενός συστήματος αρχείων
- /opt : Αρχεία που δεν είναι απαραίτητα για τη λειτουργία του συστήματος

#### **Ιεραρχικό σύστημα αρχείων http://www.pathname.com/fhs/**

- /proc : Πληροφορίες πυρήνα και διεργασία εικονικού συστήματος αρχείων
- /root : Προσωπικός κατάλογος για το χρήστη root (optional)
- /sbin : Εντολές συστήματος για επιδιόρθωση, εκκίνηση ή επαναφορά του ΛΣ (εντολές του διαχειριστή)
- /tmp : Προσωρινά αρχεία (που απομακρύνονται κατά την επανεκκίνση)
- /usr : (στην επόμενη διαφάνεια)
- /var : (στην επόμενη διαφάνεια)

# **/usr, /var**

- /usr
	- /usr/bin : Εντολές και εκτελέσιμα αρχεία
	- /usr/include : Αρχεία επικεφαλίδας για προγράμματα C
	- /usr/lib : Βιβλιοθήκες και αρχεία υποστήριξης για προγράμματα
	- /usr/local : Τοπικό λογισμικό (όταν εγκαθιστούμε)
	- /usr/sbin : Εντολές συστήματος διαχείρισης
	- /usr/share : Περιεχόμενο που είναι κοινό σε πολλά συστήματα
	- /usr/src : Πηγαίος κώδικας για (μη τοπικά) πακέτα λογισμικού
- /var
	- /var/adm : Διάφορα αρχεία καταγραφής, system setup records
	- /var/log : Αρχεία καταγραφής συστήματος
	- /var/spool : Κατάλογοι διοχεύτεσης για εκτυπωτές, mail, dns
	- /var/tmp : Περισσότερο προσωρινό χώρος (διατηρείται ανάμεσα στις επανεκκινήσεις)

### **Τύποι αρχείων**

- Το Linux ορίζει επτά τύπους αρχείων
	- [-] Κανονικά αρχεία
	- [d] Κατάλογοι
	- [c] Αρχεία συσκευών χαρακτήρα
	- [b] Αρχεία συσκευών μπλοκ
	- [s] Τοπικές υποδοχές
	- [p] Σωλήνωση (FIFO)
	- [l] Συμβολικοί δεσμοί
- **ls -ld** δείχνει τον τύπο ενός αρχείου

### **Κατάλογοι**

- Δημιουργούνται με την **mkdir** και διαγράφονται με την **rmdir** (αν είναι άδειος) ή **rm -r**
- Περιέχουν ονομαστικές αναφορές (σύνδεσμους) σε άλλα αρχεία
- Ειδικοί κατάλογοι "." και ".." που αναφέρονται στον τρέχοντα και γονικό κατάλογο αντίστοιχα
- Τα ονόματα αρχείων αποθηκεύονται μέσα στο γονικό κατάλογο
- Περισσότερο από ένα κατάλογο μπορεί να αναφέρεται το ίδιο αρχείο (σκληροί σύνδεσμοι)
	- Μπορεί να δημιουργηθεί με την **ln**, διαγράφεται με την **rm**

# **Αρχεία συσκευών χαρακτήρων και μπλοκ - /dev/**

- Επιτρέπει στα προγράμματα να επικοινωνούν με το υλικό
	- Όταν ο πυρήνας λάβει μια αίτηση που αναφέρεται σε αρχείο συσκευής, κατεβάζει στον οδηγό συσκευής
- Αρχεία συσκευών χαρακτήρων
	- Επιτρέπει στους οδηγούς να κάνουν δικό τους ενταμιευτή Ι/Ο
- Αρχεία συσκευών μπλοκ
	- Χειρίζεται το Ι/Ο σε μεγάλα τμήματα, ενταμιευτές πυρήνα
- Χαρακτηρίζεται από μείζων (ποιος οδηγός) και ελάσσων (ποια συσκευή) αριθμοί συσκευών

**crw-rw---- 1 root lp 6, 0 Jan 30 2003 /dev/lp0**

• Δημιουργείται με την **mknod** και διαγράφεται με την **rm**

### **Υποδοχές & Σωληνώσεις**

- Τοπικές υποδοχές
	- Οι υποδοχές παρέχουν συνδέσεις ανάμεσα στις διεργασίες
	- Οι τοπικές υποδοχές UNIX είναι προσβάσιμες μόνο μέσω του συστήματος αρχείων
	- Χρησιμοποιούνται μόνο από τις διεργασίες που μετέχουν στην σύνδεση
	- Δημιουργούνται με socket και διαγράφονται με **rm** ή **unlink**
	- Χρησιμοποιούνται από τα X-Windows, syslog και σύστημα εκτύπωσης
- Σωληνώσεις
	- Αρχεία FIFO που επιτρέπουν επικοινωνία ανάμεσα στις διεργασίες στο ίδιο υπολογιστή
	- Δημιουργούνται με **mknod** και διαγράφονται με **rm**

### **Συμβολικοί δεσμοί**

- Χρησιμοποιείται για να αναδιοργανώσουμε ένα υποδένδρο ή παρέχουν πολλαπλά σημεία πρόσβασης σε ένα αρχείο
- Δεσμοί "Soft" -- καταγράφουν την πληροφορία μονοπάτι αλλά όχι το πραγματικό αρχείο
- Δημιουργούνται από ln -s και διαγράφονται με την rm
- Μπορούν να περιέχουν απόλυτο ή σχετικό μονοπάτι
	- **\$ ln -s ./.. parent**
	- **\$ ln -s /etc/mime.types .mime.types**

### **Χαρακτηριστικά αρχείων**

- Κάθε αρχείο έχει 12 bits κατάσταση
	- (4 τιμές στο οκταδικό που η κάθε μια από 3 bits)
	- 4000 setuid
	- 2000 setgid
	- 1000 sticky bit
		- Σε έναν κατάλογο σημαίνει ότι μόνο ο ιδιοκτήτης του αρχείου, καταλόγου ή ο υπερχρήστης μπορεί να διαγράψει ή μετονομάζει αρχεία
		- Κρατά το /tmp περισσότερο ιδιωτικά και ασφαλής

### **Βits αδειών**

- Εννιά bits αδειών
	- Χρήστης: Ιδιοκτήτης ανάγνωση, εγγραφή, εκτέλεση
		- 400, 200, 100
	- Ομάδα: ανάγνωση, εγγραφή, εκτέλεση
		- 40, 20, 10
	- Υπόλοιποι: ανάγνωση, εγγραφή, εκτέλεση

 $\cdot$  4, 2, 1

• Για την διαγραφή ή μετονομασία ελέγχεται από τις άδειες του καταλόγου

#### **Παραδείγματα**

**-rwxr-xr-x 3 root root 63555 Mar 13 2002 /bin/gzip crw--w---- 1 root root 4, 0 Aug 4 2003 /dev/tty0**

- **chmod** αλλάζει τις άδειες
- **chown** αλλάζει την ιδιοκτησία και την ομάδα – **chown -R user.group /home/user**
- **umask**
	- Ρυθμίζει τις παραμέτρους του φλοιού για τον έλεγχο προκαθορισμένων αδειών αρχείων / καταλόγων
	- **umask 027** δίνει όλες τις άδειες στο χρήστη, καμία άδεια εγγραφής στην ομάδα και τίποτα στους υπόλοιπους
	- Συνήθως ρυθμίζεται στα /etc/profile ή /etc/csh.login